1 2

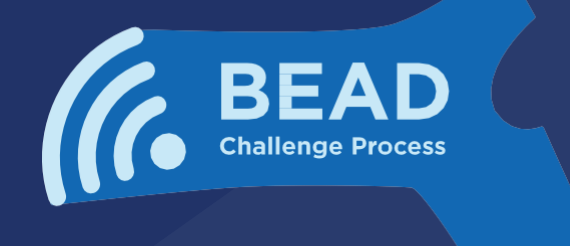

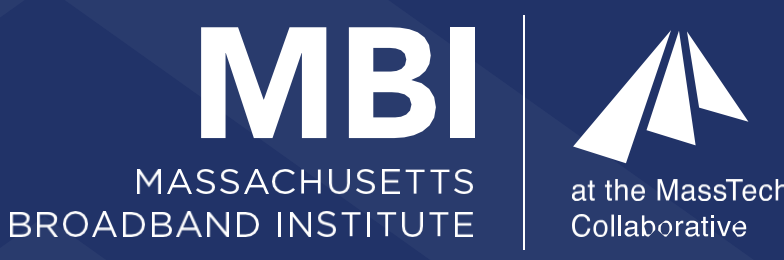

# Chamando os residentes de Massachusetts

# **ENVIAR** e REPETIR

Vamos acertar o mapa de banda larga de Massachusetts Verifique a sua Internet: Efectue 3 testes de velocidade durante 3 dias

## Acesse HowsYourInternet.org

VISITE HowsYourInternet.org e clique no Mapa de Banda Larga para procurar o seu endere**ç**o residencial.

### TESTE a sua VELOCIDADE

Seleccione Fazer um teste de velocidade (Take a Speed Test) na janela Desafios do servico, (Service Challenges) no canto inferior esquerdo do ecr**ã**, para concluir o teste de velocidade.

COMPLETE o teste de velocidade e introduza as suas informa**çõ**es pessoais, se lhe for pedido. VERIFIQUE a sua caixa de entrada para receber lembretes para efetuar dois testes de velocidade adicionais obrigat**ó**rios.\*

*\*Nota: apenas as pessoas cuja velocidade de Internet seja insuficiente serão convidadas a efetuar testes de velocidade adicionais.*